«УТВЕРЖДАЮ» Президент Общероссийской общественной организации «Федерация планерного спорта России»

B PEECTREM 'Федерация планерного спорт 1981939  $P_{\text{OCCHH}}$ <sup>n</sup>  $\overline{A}$  **Д. В. Тимошенко** « 31 » октября 2023 г. EFFETT

# Виртуальный Открытый Чемпионат России по планерному спорту класс - стандартный

5.12.2023 — 21.12.2023

Регламент (Местные процедуры)

Россия 2023г.

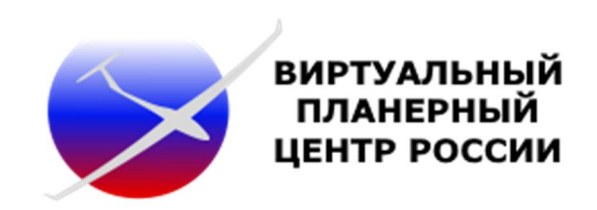

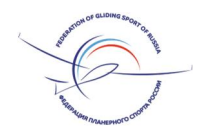

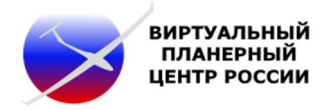

## 1. БАЗОВЫЕ ПОЛОЖЕНИЯ.

1.1. Соревнования проводятся в соответствии с документом «Правила вида спорта «планерный спорт», утвержденными Министерством спорта Российской Федерации.

С актуальной версией документа можно ознакомиться на официальном сайте ФПлС России: https://glidingsport.ru/sport/dokumenty-reglamentiruyuschie-sportivnuyu-deyatelnost/

1.2. Дополнительные положения и параметры, связанные со спецификой проведения соревнований с использованием компьютерного симулятора Condor2, изложены в данном документе ниже.

1.3. Подсчет очков участника по каждому упражнению осуществляется на основании данных файла в формате \*.IGC, сформированного на основании полета, выполненного в компьютерном симуляторе Condor2 (далее - трек полета).

1.4. Для имитации радиообмена во время полёта по спортивному упражнению, применяется система TeamSpeak. Руководство по установке и настройке клиентской части расположено: https://crc.team/  $\rightarrow$  3АГРУЗКИ  $\rightarrow$  «Установка и настройка клиента TeamSpeak.pdf».

# 2. ОФИЦИАЛЬНЫЕ ОРГАНИЗАТОРЫ СОРЕВНОВАНИЯ.

2.1. Общероссийская общественная организация «Федерация планерного спорта России» — https://glidingsport.ru/

2.2. Виртуальный Планерный Центр России — https://crc.team/

# 3. НАГРАДЫ И ПРИЗОВОЙ ФОНД.

3.1. Победитель и призёры по сумме всех упражнений в личном зачете награждаются дипломами и памятными призами.

3.2. Призовой фонд соревнования утверждается отдельным «Положением о призовом фонде Виртуального Открытого Чемпионата России 2023 года в стандартном классе планеров».

# 4. СПОРТИВНАЯ ДИСЦИПЛИНА.

- 4.1. Класс стандартный.
- 4.2. Использование водобалласта разрешено.
- 4.3. Коэффициенты гандикапов не применяются.

# 5. МЕСТО ПРОВЕДЕНИЯ СОРЕВНОВАНИЯ.

- 5.1. Аэродром: «Touzim» (LKTO), Чехия.
- 5.2. КТА: 50°05'13.4"N, 12°57'10.7"E (ВПП 08/26)
- 5.3. Превышение над уровнем моря 647 метров.
- 5.4. Виртуальный ландшафт «Czech\_Republic» (версия 0.5). Установочные файлы ландшафта: https://crc.team/  $\rightarrow$  ЗАГРУЗКИ  $\rightarrow$ 
	- $\rightarrow$  Downloads Landscapes  $\rightarrow$  Czech\_Republic.

# 6. ОФИЦИАЛЬНЫЕ ЛИЦА СОРЕВНОВАНИЯ.

- 6.1. Администрирование и судейство Баламут Л.М.
- 6.2. Техническая поддержка Ивахник Г.В., Чернов А.В.

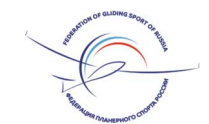

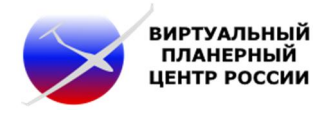

- 6.3. Хостинг полётных серверов Ивахник Г.В., Чернов А.В.
- 6.4. Постановка соревновательных упражнений Торнави В.И.
- 6.5. Система визуализации трекинга Винокуров В.А.

# 7. КОНТАКТНАЯ ИНФОРМАЦИЯ.

7.1. Официальный сайт соревнования для администрирования и размещения оперативной информации: https://crc.team/competitions/competitions\_4.html

7.2. Официальный сайт соревнования для подсчёта очков по результатам полётов в спортивных упражнениях: https://www.soaringspot.com/en\_gb/virtual-nyj-otkrytyjcempionat-rossii-condor-touzim-2023/

7.3. Технические вопросы: rvgc\_org@mail.ru

7.4. Отправка IGC треков полёта: https://crc.team/archive/  $\rightarrow$  выбрать текущее задание → Результат.

## 8. РАСПИСАНИЕ СОРЕВНОВАНИЯ.

- 8.1. Регистрация участников: с 1-11-2023г. по 3-12-2023г включительно.
- 8.2. Дни соревнования (6 дней, по вторникам, и четвергам): 5-12-2023, 7-12-2023, 12-12-2023, 14-12-2023, 19-12-2023, 21-12-2023.
- 8.3. Объявление победителей: 22-12-2023г.

## 9. ПОЛЁТНЫЕ СЕРВЕРА СОРЕВНОВАНИЯ.

- 9.1. Список основных серверов:
	- VGCR(A) 94.28.27.92:56281 время запуска 15:00 Мск (12:00 UTC);
	- VGCR(B) 94.28.27.92:56282 время запуска 18:00 Мск (15:00 UTC);
	- VGCR(C) 94.28.27.92:56283 время запуска 19:00 Мск (16:00 UTC);
	- VGCR(D) 94.28.27.92:56284 время запуска 20:30 Мск (17:30 UTC);
	- VGCR(E) 94.28.27.92:56285 время запуска 21:00 Мск (18:00 UTC).

# 9.2. Список запасных серверов:

- VGCR Rezerve(A)  $-$  185.189.14.50:56281 время запуска по требованию;
- VGCR Rezerve(B)  $-$  185.189.14.50:56282 время запуска по требованию.
- 9.3. Время присоединения к полётному серверу (Join Time) 30 минут.
- 9.4. Открытие стартовой линии после окончания Join Time через 1 минуту.
- 9.5. Время продолжительности открытой стартовой линии 120 минут.

9.6. Пароль для присоединения к полётному серверу публикуется на странице брифинга для каждого полётного задания.

9.7. В случае отключения от сервера во время полёта по маршруту упражнения (после старта по упражнению, см. пункты 13.6, 13.7), полёт можно продолжать в режиме оффлайн.

9.8. При отключении от сервера до момента старта по упражнению (см. пункты 13.6, 13.7) и окончании Join Time сервера (отсутствие возможности повторного подключения к серверу), подсчёт результата пилота за соревновательный день производится только после подачи протеста.

#### 10. РЕГИСТРАЦИЯ И ТРЕБОВАНИЯ К УЧАСТНИКАМ СОРЕВНОВАНИЯ.

10.1. Количество заявок от участников — неограниченно.

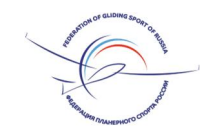

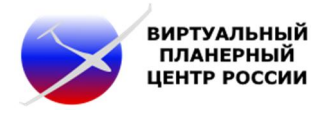

- 10.2. Квалификация участника любая.
- 10.3. Возрастное ограничение от 15 лет и старше.
- 10.4. Разрешается участие в открытом Чемпионате России (вЧР) иностранных пилотов.
- 10.5. Для регистрации в соревновании, необходимо заполнить форму на сайте: https://crc.team/competitions/competitions\_4.html

#### 11. ТРЕБОВАНИЯ К ПЛАНЕРАМ.

- 11.1. Используемые типы планеров:
	- DG Flugzeugbau LS8-sc Neo;
	- $\bullet$  Schempp Hirth Discus 2A;
	- $\bullet$  Sportine Aviacija Genesis2.

11.2. Каждый пилот должен выбрать только один тип планера из доступного списка в данном классе. Запрещается смена типа планера в период проведения соревнования.

11.3. Запрещается любая собственная модификация программных модулей Condor2 или любого планера входящего в состав симулятора (кроме шкал приборов, звуков, окраски). При установлении факта модификаций, участник дисквалифицируется на весь срок соревнования.

#### 12. ОБЩИЕ ТРЕБОВАНИЯ К СИМУЛЯТОРУ.

12.1. Для участия в соревновании допускается использование только легальной копии Condor2 (Condor2 patch 2.1.8, Hangar Update 23). В случае выхода новых обновлений Condor2, перед проведением очередного соревновательного дня, на официальном сайте размещается информация о необходимости установки обновлений симулятора.

12.2. Файлы поворотных пунктов маршрута (ППМ) и воздушного пространства (ВП) публикуются на официальных сайтах соревнования (используются основные форматы файлов для полётных компьютеров.):

 https://www.soaringspot.com/en\_gb/virtual-nyj-otkrytyj-cempionat-rossiicondor-touzim-2023/downloads

https://crc.team/competitions/competitions\_4.html — в разделе «Документы».

12.3. Разрешается использование опции восстановления планера (mid-air collision) после столкновения в воздухе ("Q" — recovery).

12.4. Видимость меток планеров на расстоянии не более 1км.

#### 13. СПОРТИВНЫЕ ПРОЦЕДУРЫ.

13.1. Единицы измерения — метрические.

13.2. На весь период соревнования устанавливается отсчёт высот относительно уровня моря (MSL).

13.3. Буксировка планеров осуществляется до высоты 850м над уровнем аэродрома взлёта (AGL).

13.4. Организаторами устанавливаются ограничение высот полёта в районе проведения соревнования в соответствии с действующим воздушным пространством.

13.5. Набор высоты в спиралях, в зоне радиусом 5км относительно аэродрома взлета, осуществляется только левыми спиралями. За пределами этой зоны, направление спиралей определяется первым планером обозначившим эту спираль.

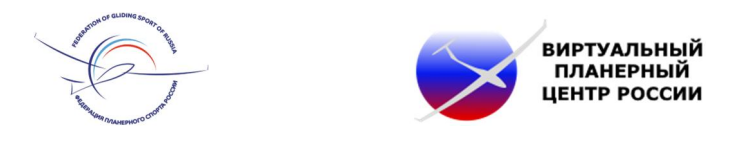

13.6. Старт по упражнению считается выполненным при условии открытой стартовой линии и крайнего пересечения её, за которым следует полёт в направлении 1 «ППМ».

13.7. Допускается выполнение рестарта при условии что не пройден 1 «ППМ» маршрутного задания и не закончилось время открытой стартовой линии.

13.8. Организаторы соревнования могут использовать систему трекинга для ведения хода соревновательных упражнений и популяризации соревнования. Величина временной задержки трансляции трекинга устанавливается индивидуально для каждого полётного сервера.

#### 14. ПРЕДПОЛЁТНЫЕ БРИФИНГИ И ОБЩИЕ ПАРАМЕТРЫ УПРАЖНЕНИЙ.

14.1. Брифинг текущего задания публикуется за 2 часа до запуска полётных серверов.

14.2. Для всех упражнений заданий используются следующие параметры:

- Стартовая линия ширина 10км;
- Финишный цилиндр радиус 3км;

 Максимальная высота старта (MSL) — Для каждого упражнения, на 200 метров ниже кромки облачности (возможен некоторый разброс);

Минимальная высота финиша (MSL) — 800м;

 Поворотные пункты маршрута (ППМ) — радиус 500м. Для упражнений с назначенными зонами (ААТ), минимальное назначенное время и радиус зон устанавливается в публикации брифинга.

#### 15. ПОДСЧЁТ ОЧКОВ.

15.1. Подсчет очков участника по упражнению осуществляется на основании треков полета (см. пункт 1.3). и в соответствии с пунктом 18.1, документа «Правила вида спорта «планерный спорт»: https://glidingsport.ru/sport/dokumenty-reglamentiruyuschiesportivnuyu-deyatelnost/

15.2. При фиксации вынужденной посадки вне аэродрома взлёта (Площадка), начисляются очки за пройденную дистанцию.

15.3. Все 6 соревновательных дней являются зачётными. Результаты за каждый день, а также общий результат, будут опубликованы на официальном сайте на следующий день после завершения полёта.

15.4. После окончания полёта по соревновательному упражнению, каждый пилот отправляет файл трека (IGC) не позднее 15 минут после приземления на аэродроме, независимо от результата полёта.

15.5. За отсутствие файла трека полёта (IGC), после завершения соревновательного дня, начисляется 0 очков за этот день.

15.6. Имя файла трека полёта формируется в соответствии с кодировкой указанной в Приложении-1.

#### 16. ШТРАФЫ.

16.1. Назначение штрафов определяется в пункте 18.5 и Приложения № 10, документа «Правила вида спорта «планерный спорт»: https://glidingsport.ru/sport/dokumentyreglamentiruyuschie-sportivnuyu-deyatelnost/

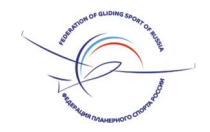

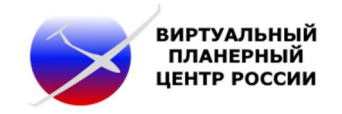

16.2. Помимо штрафов, указанных в Приложении № 10 в «Правила вида спорта «планерный спорт», применяются следующие штрафы указанные в Таблица-1, учитывающие специфику проведения соревнований с использованием компьютерного симулятора Condor2.

Таблица-1

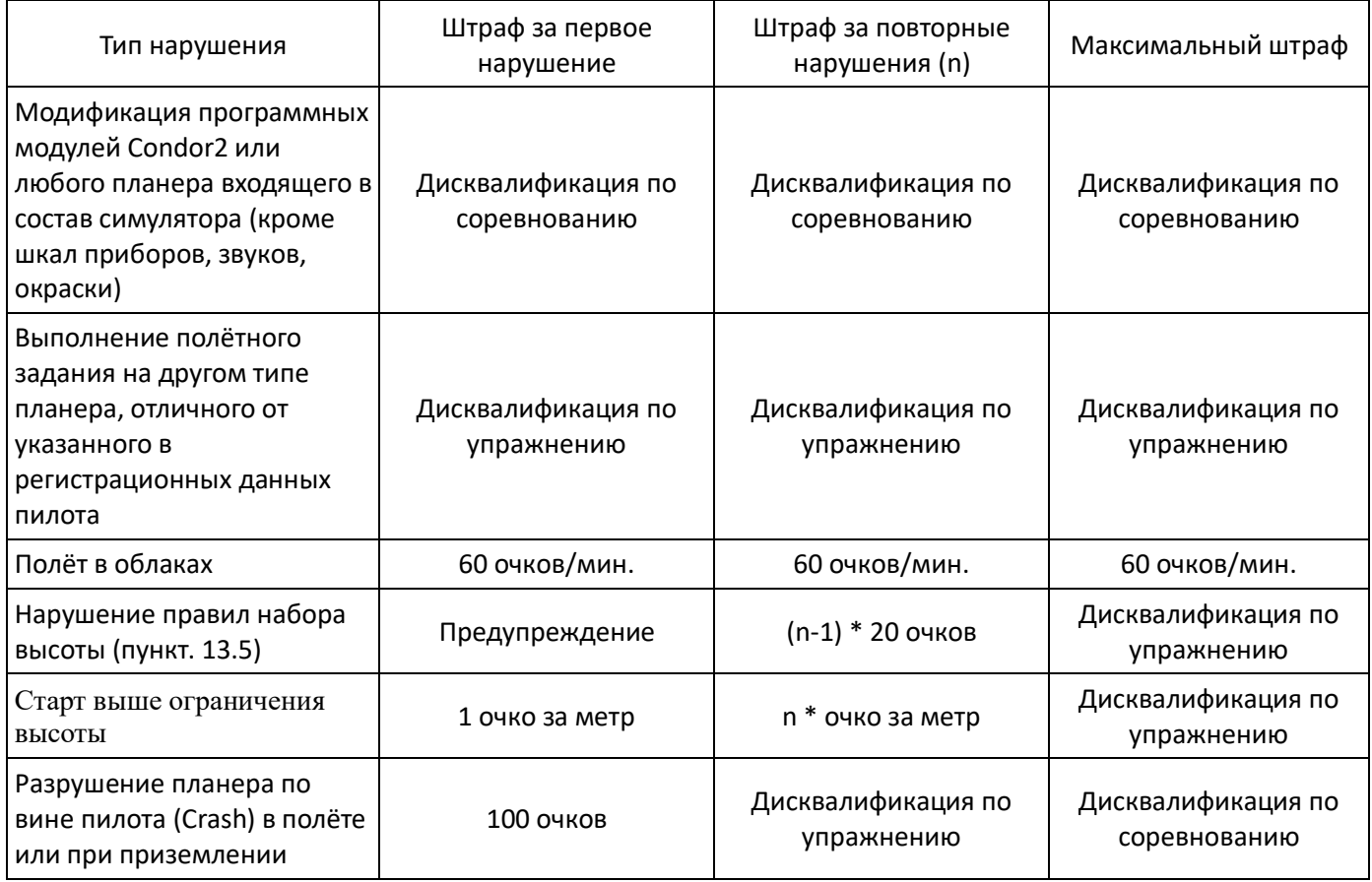

#### 17. ПРОТЕСТЫ.

17.1. Адрес электронной почты для подачи протеста: sgp.russia@yandex.ru

17.2. Протест принимается к рассмотрению не позднее 15 часов с момента запуска полётного сервера. Срок рассмотрения максимум 24 часа с момента подачи протеста.

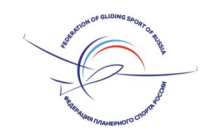

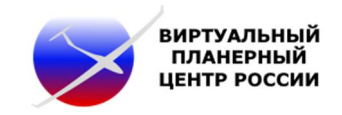

Приложение-1

# Кодировка имени файла трека полёта

Формат кодировки: <Год><Месяц><Дата>\_<CN>

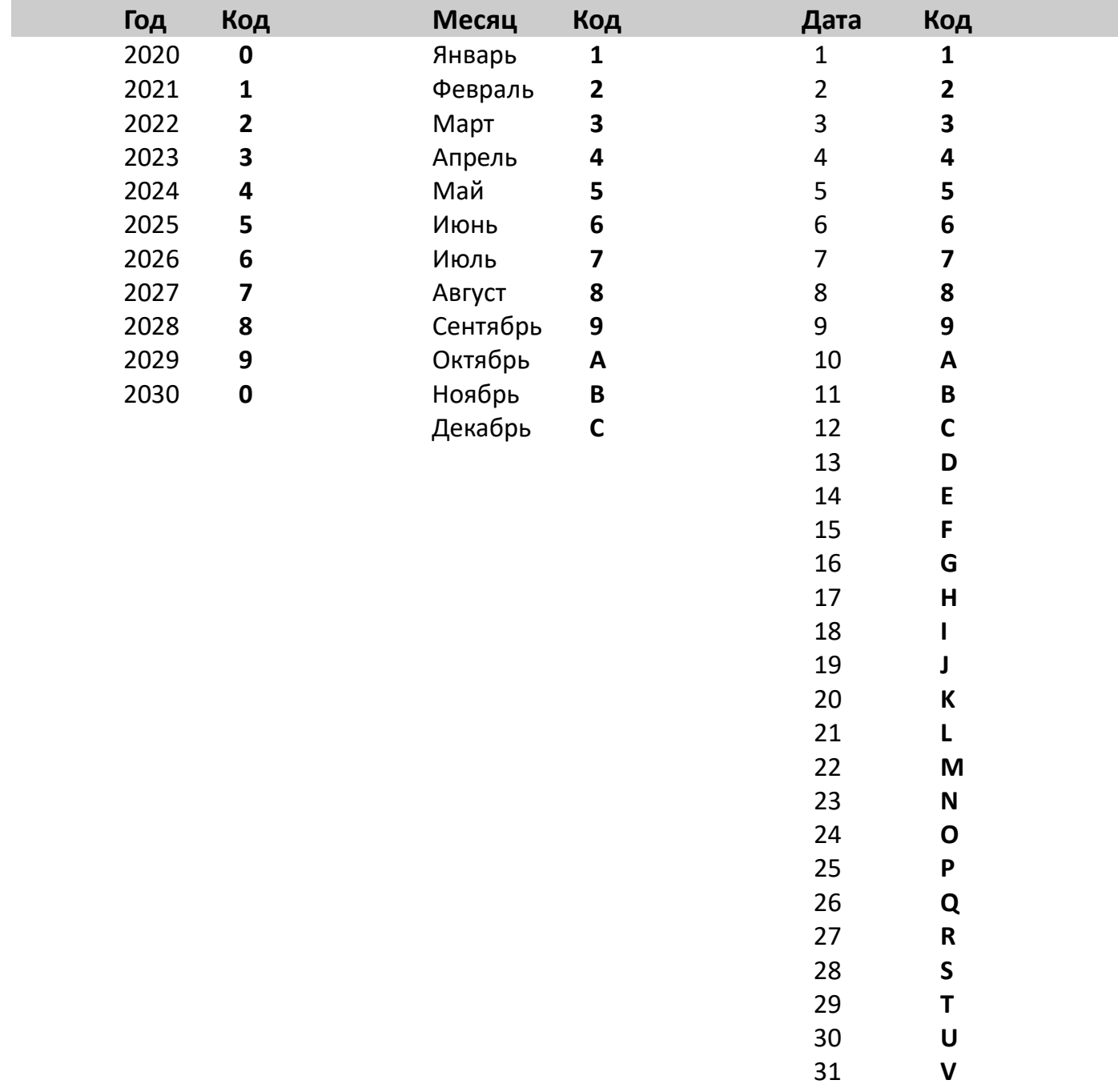

Пример формирования имени файла IGC:

2023 год - Декабрь - 5 число, CN пилота - AV7:  $\rightarrow$  3C5\_AV7.igc